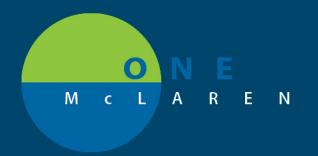

## CERNER FLASH

June 2. 2018

## LAB RESULTS POST TO FLOWSHEET

For lab orders created before 1300, results will not display when right clicking on the order. Please use the Results Review to browse to the Flowsheet to view those lab results.

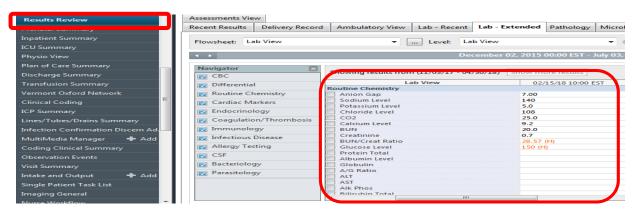

A problem was corrected, and orders created after 1300 should display results when right clicking on the order.

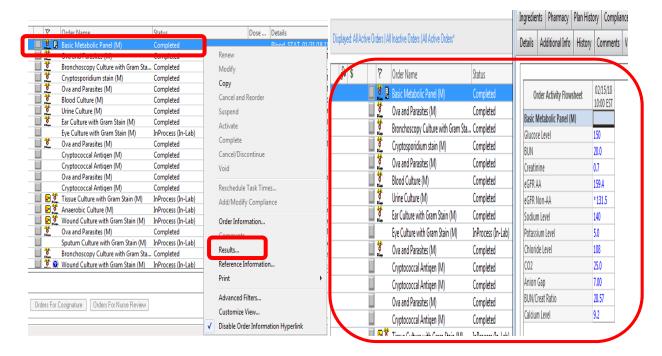

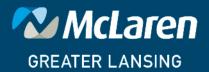